#### Le Collezioni (Java Collections)

G. Grossi

20 dicembre 2006

**G. Grossi [Lezione 10](#page-46-0)**

(ロ) (個) (目) (注)

<span id="page-0-0"></span>重

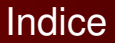

- [Modellare liste e insiemi](#page-2-0)
- [Esempi di Liste](#page-16-0)
- [Scansione: for-each e Iteratori](#page-25-0)
- [Esempi di insiemi](#page-30-0)
- [Mappe](#page-39-0)

<span id="page-1-0"></span>目

∢ □ ▶ ଏ *⊡* ▶

**[Modellare liste e insiemi](#page-2-0) [Esempi di liste](#page-16-0) [Scansione](#page-25-0) [Esempi di insiemi](#page-30-0) [Mappe](#page-39-0)**

### **Indice**

## **1** [Le Collezioni \(Java Collections\)](#page-2-0)

- [Modellare liste e insiemi](#page-2-0)
- [Esempi di Liste](#page-16-0)
- [Scansione: for-each e Iteratori](#page-25-0)
- [Esempi di insiemi](#page-30-0)
- [Mappe](#page-39-0)

(ロ) (個) (目) (三)

<span id="page-2-0"></span>重

**[Modellare liste e insiemi](#page-2-0) [Esempi di liste](#page-16-0) [Scansione](#page-25-0) [Esempi di insiemi](#page-30-0) [Mappe](#page-39-0)**

### Liste e insiemi

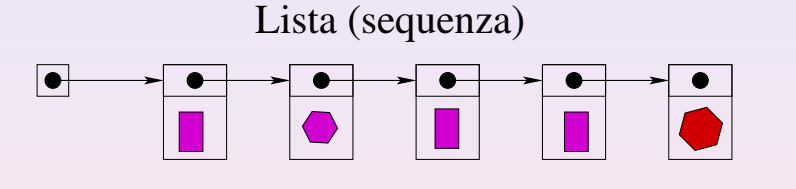

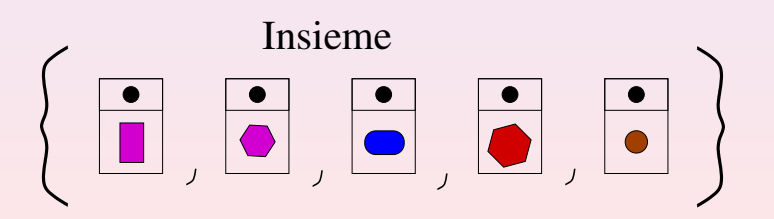

(ロ) (個) (目) (三)

 $2Q$ 

目

**[Modellare liste e insiemi](#page-2-0) [Esempi di liste](#page-16-0) [Scansione](#page-25-0) [Esempi di insiemi](#page-30-0) [Mappe](#page-39-0)**

# Il framework Collection

Le collection di Java 2 rappresentano un'architettura unificata preposta all'uso e al trattamento di gruppi di oggetti. Consistono di:

Interfacce: tipi di dati astratti che rappresentano collezioni, come List, Queue, Set e Map

 $2Q$ 

イロト イ母 トイヨ トイヨト

**[Modellare liste e insiemi](#page-2-0) [Esempi di liste](#page-16-0) [Scansione](#page-25-0) [Esempi di insiemi](#page-30-0) [Mappe](#page-39-0)**

# Il framework Collection

Le collection di Java 2 rappresentano un'architettura unificata preposta all'uso e al trattamento di gruppi di oggetti. Consistono di:

- Interfacce: tipi di dati astratti che rappresentano collezioni, come List, Queue, Set e Map
- Implementazioni astratte: parziali implemetazioni di interfacce facilmente riadattabili

イロト イ母 トイヨ トイヨト

 $OQ$ 

**[Modellare liste e insiemi](#page-2-0) [Esempi di liste](#page-16-0) [Scansione](#page-25-0) [Esempi di insiemi](#page-30-0) [Mappe](#page-39-0)**

# Il framework Collection

Le collection di Java 2 rappresentano un'architettura unificata preposta all'uso e al trattamento di gruppi di oggetti. Consistono di:

- Interfacce: tipi di dati astratti che rappresentano collezioni, come List, Queue, Set e Map
- Implementazioni astratte: parziali implemetazioni di interfacce facilmente riadattabili
- Implementazioni concrete: classi basilari che implementano le interfacce fondamentali

イロト イ母 トイヨ トイヨト

 $OQ$ 

**[Modellare liste e insiemi](#page-2-0) [Esempi di liste](#page-16-0) [Scansione](#page-25-0) [Esempi di insiemi](#page-30-0) [Mappe](#page-39-0)**

# Il framework Collection

Le collection di Java 2 rappresentano un'architettura unificata preposta all'uso e al trattamento di gruppi di oggetti. Consistono di:

- Interfacce: tipi di dati astratti che rappresentano collezioni, come List, Queue, Set e Map
- Implementazioni astratte: parziali implemetazioni di interfacce facilmente riadattabili
- Implementazioni concrete: classi basilari che implementano le interfacce fondamentali
- Algoritmi: implementazioni di funzioni basilari come ordinamento e ricerca, applicabili a tutte le collezioni

(ロ) (個) (目) (美)

 $QQQ$ 

**[Modellare liste e insiemi](#page-2-0) [Esempi di liste](#page-16-0) [Scansione](#page-25-0) [Esempi di insiemi](#page-30-0) [Mappe](#page-39-0)**

# Il framework Collection

Le collection di Java 2 rappresentano un'architettura unificata preposta all'uso e al trattamento di gruppi di oggetti. Consistono di:

- Interfacce: tipi di dati astratti che rappresentano collezioni, come List, Queue, Set e Map
- Implementazioni astratte: parziali implemetazioni di interfacce facilmente riadattabili
- Implementazioni concrete: classi basilari che implementano le interfacce fondamentali
- Algoritmi: implementazioni di funzioni basilari come ordinamento e ricerca, applicabili a tutte le collezioni
- Utilita`: funzioni basilari applicate ad array di primitivi e riferimento (ロ) (個) (目) (三)

 $QQQ$ 

**[Modellare liste e insiemi](#page-2-0) [Esempi di liste](#page-16-0) [Scansione](#page-25-0) [Esempi di insiemi](#page-30-0) [Mappe](#page-39-0)**

### La gerarchia delle interfacce

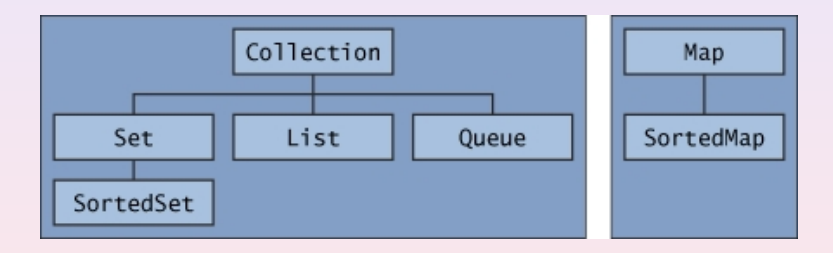

**G. Grossi [Lezione 10](#page-0-0)**

イロンス部メスミンスミント

 $\equiv$ 

 $2QQ$ 

**[Modellare liste e insiemi](#page-2-0) [Esempi di liste](#page-16-0) [Scansione](#page-25-0) [Esempi di insiemi](#page-30-0) [Mappe](#page-39-0)**

## L'interfaccia Collection

```
public interface Collection<E> extends Iterable<E> {
     // Operationi base
     int size();
     boolean isEmpty();
     boolean contains(Object element);
     boolean add(E element): // Optional
     boolean remove (Object element); // Optional
     Iterator iterator();
     // Operationi sull'insieme
     boolean containsAll(Collection<?> c);
     boolean addAll(Collection<? extends E> c): // Optional
     boolean removeAll(Collection<?> <b>c); \left| \right| // 0ptional
     boolean retainAll(Collection<?> c); \left| \right| // Optional
     void clear(); // Optional
     // Operationi su array
     Object[] toArray();
     <T> T[] toArray(T[] a);
}
                                                          \mathcal{A} \subseteq \mathcal{A} \rightarrow \mathcal{A} \oplus \mathcal{B} \rightarrow \mathcal{A} \oplus \mathcal{B} \rightarrow \mathcal{A} \oplus \mathcal{B} \rightarrow \mathcal{B}
```
 $\equiv$ 

 $R$ 

**[Modellare liste e insiemi](#page-2-0) [Esempi di liste](#page-16-0) [Scansione](#page-25-0) [Esempi di insiemi](#page-30-0) [Mappe](#page-39-0)**

## Contratto del metodo add(E o) - opzionale

- **...** Returns  $true$  if this collection changed as a result of the call. (Returns false if this collection does not permit duplicates and already contains the specified element.)
- **.... limitations on what elements may be added to this** collection. In particular, some collections will refuse to add null elements, and others will impose restrictions on the type of elements that may be added. Collection classes should clearly specify in their documentation any restrictions on what elements may be added.
- If a collection refuses to add a particular element for any reason other than that it already contains the element, it must throw an exception (rather than returning false)...

(ロ) (個) (目) (毛)

<span id="page-11-0"></span> $QQ$ 

**[Modellare liste e insiemi](#page-2-0) [Esempi di liste](#page-16-0) [Scansione](#page-25-0) [Esempi di insiemi](#page-30-0) [Mappe](#page-39-0)**

## Le interfacce di Collection

Collection è la radice della gerarchia delle collection. Rappresenta gruppi di oggetti (elementi) che possono essere duplicati oppure no. Alcune possono essere ordinate altre no. Esistono implementazioni concrete di sottointerfacce quali List e Set

イロト イ母 トイヨ トイヨト

<span id="page-12-0"></span> $PQQ$ 

**[Modellare liste e insiemi](#page-2-0) [Esempi di liste](#page-16-0) [Scansione](#page-25-0) [Esempi di insiemi](#page-30-0) [Mappe](#page-39-0)**

# Le interfacce di Collection

Collection è la radice della gerarchia delle collection. Rappresenta gruppi di oggetti (elementi) che possono essere duplicati oppure no. Alcune possono essere ordinate altre no. Esistono implementazioni concrete di sottointerfacce quali List e Set

> List cattura il concetto di lista ordinata (o sequenza): gruppo di elementi posti in un qualche ordine. Implementazioni: ArrayList, LinkedList e Vector

> > イロト イ母 トイヨ トイヨト

<span id="page-13-0"></span> $QQ$ 

**[Modellare liste e insiemi](#page-2-0) [Esempi di liste](#page-16-0) [Scansione](#page-25-0) [Esempi di insiemi](#page-30-0) [Mappe](#page-39-0)**

# Le interfacce di Collection

Collection è la radice della gerarchia delle collection. Rappresenta gruppi di oggetti (elementi) che possono essere duplicati oppure no. Alcune possono essere ordinate altre no. Esistono implementazioni concrete di sottointerfacce quali List e Set

- List cattura il concetto di lista ordinata (o sequenza): gruppo di elementi posti in un qualche ordine. Implementazioni: ArrayList, LinkedList e Vector
	- Set cattura il concetto di insieme: gruppo di elementi che non contiene duplicati (non contiene **e1** e **e2** se **e1**.**equals**(**e2**). Impleme[nta](#page-13-0)[zi](#page-15-0)[o](#page-11-0)[n](#page-12-0)[i:](#page-14-0) [H](#page-1-0)[a](#page-2-0)[s](#page-16-0)[h](#page-1-0)[S](#page-2-0)[et](#page-46-0) 目

<span id="page-14-0"></span> $QQQ$ 

**[Modellare liste e insiemi](#page-2-0) [Esempi di liste](#page-16-0) [Scansione](#page-25-0) [Esempi di insiemi](#page-30-0) [Mappe](#page-39-0)**

# Gerarchia (parziale) di Collection (List e Set)

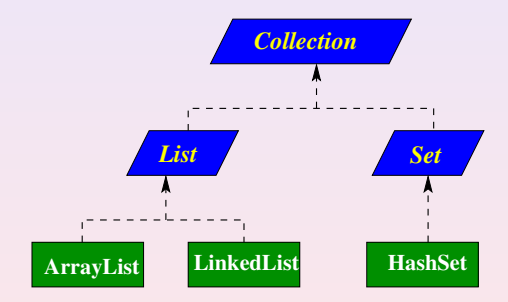

**G. Grossi [Lezione 10](#page-0-0)**

イロト イ部 トイヨト イヨトー

<span id="page-15-0"></span>重

**[Modellare liste e insiemi](#page-2-0) [Esempi di liste](#page-16-0) [Scansione](#page-25-0) [Esempi di insiemi](#page-30-0) [Mappe](#page-39-0)**

### **Indice**

# **1** [Le Collezioni \(Java Collections\)](#page-2-0)

[Modellare liste e insiemi](#page-2-0)

#### [Esempi di Liste](#page-16-0)

- [Scansione: for-each e Iteratori](#page-25-0)
- [Esempi di insiemi](#page-30-0)
- [Mappe](#page-39-0)

(ロ) (個) (目) (三)

<span id="page-16-0"></span>重

**[Modellare liste e insiemi](#page-2-0) [Esempi di liste](#page-16-0) [Scansione](#page-25-0) [Esempi di insiemi](#page-30-0) [Mappe](#page-39-0)**

#### Esempio

```
class Gatto {
 // costruttore
 public Gatto(int i)
  // restituisce l'identificativo unico
 public int getID()
}
public class Cane {
  // costruttore
 public Cane(int i)
  // restituisce l'identificativo unico
 public int getID()
}
```
イロン イ部 メイミン イミン

唐 11  $2QQ$ 

**[Modellare liste e insiemi](#page-2-0) [Esempi di liste](#page-16-0) [Scansione](#page-25-0) [Esempi di insiemi](#page-30-0) [Mappe](#page-39-0)**

# Esempio: uso di non-generici

```
import java.util.*;
public class CaniEGatti {
  public static void main(String[] args) {
    /* definizione tipica: uso del
       riferimento piu' astratto */List gatti = new ArrayList();
    for(inti \neq 0; i \lt 7; i++)
       gatti.add(new Gatto(i));
    /* nessun problema ad aggiungere
       o g g etti di tipo diverso */
    for (int i = 0; i \le 3; i^{++})
       gatti.add(new Cane(i));
  }
}
```
イロメ イ団メ イヨメ イヨメー

唐 11  $2QQ$ 

**[Modellare liste e insiemi](#page-2-0) [Esempi di liste](#page-16-0) [Scansione](#page-25-0) [Esempi di insiemi](#page-30-0) [Mappe](#page-39-0)**

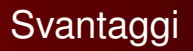

Uno svantaggio tipico è la perdita di informazione sul tipo quando si inseriscono oggetti nel contenitore. Infatti:

• poiché non vi sono restrizioni sul tipo di oggetti inseribili nel contenitore, è possibile inserire senza problemi cani in una collezione di gatti (fonte di potenziali errori)

イロト イ母 トイヨ トイヨト

 $PQQ$ 

**[Modellare liste e insiemi](#page-2-0) [Esempi di liste](#page-16-0) [Scansione](#page-25-0) [Esempi di insiemi](#page-30-0) [Mappe](#page-39-0)**

# **Svantaggi**

Uno svantaggio tipico è la perdita di informazione sul tipo quando si inseriscono oggetti nel contenitore. Infatti:

- poiché non vi sono restrizioni sul tipo di oggetti inseribili nel contenitore, è possibile inserire senza problemi cani in una collezione di gatti (fonte di potenziali errori)
- a causa della perdita del tipo, occorre eseguire una forzatura (cast) "corretta", a run time, all'atto dell'estrazione dell'oggetto per non incorrere in un'eccezione

(ロ) (個) (目) (三)

 $PQQ$ 

**[Modellare liste e insiemi](#page-2-0) [Esempi di liste](#page-16-0) [Scansione](#page-25-0) [Esempi di insiemi](#page-30-0) [Mappe](#page-39-0)**

#### Esempio

```
import java.util.*;
public class CaniEGatti {
 public static void main(String[] args) {
    List gatti = new ArrayList();
    for(int i = 0; i < 7; i++)gatti.add(new Gatto(i));
    gatti.add(new Cane(7));
    /* Eccezione rilevata a run time */for(int i = 0; i <qatti.size(); i++)((Gatto)gatti.get(i)).id();
  }
}
```
イロメ イ団メ イヨメ イヨメー

唐 11  $2QQ$ 

**[Modellare liste e insiemi](#page-2-0) [Esempi di liste](#page-16-0) [Scansione](#page-25-0) [Esempi di insiemi](#page-30-0) [Mappe](#page-39-0)**

# Parametrizzare la lista

Per ovviare ai problemi precedenti è lecito definire una nuova classe lista parametrizzata (nella nuova versione 1.5) ...

```
List<Gatto> gatti = new ArrayList<Gatto>();
List<Cane> cani = new ArrayList<Cane>();
for (int i = 0; i < 7; i++) // aggiungi
  gatti.add(new Gatto(i));
for (int i = 0; i < 3; i++) // aggiungi
  cani.add(new Cane(i));
for (Gatto q : qatti) // estrai
  out.println(g);
for (Cane c : cani)
  out.println(c);
```
(ロ) (個) (目) (注)

 $\Rightarrow$ 

**[Modellare liste e insiemi](#page-2-0) [Esempi di liste](#page-16-0) [Scansione](#page-25-0) [Esempi di insiemi](#page-30-0) [Mappe](#page-39-0)**

# Vantaggi nell'uso di generici

I principali vantaggi dovuti all'introduzione dei tipi generici sono:

- **Il compilatore può verificare quiasiasi operazione** add di oggetti alla collezione
- il tipo dell'oggetto estratto da una collezione è noto, quindi non vi è la necessità di operare un cast a un tipo diverso (fonte di potenziali errori se il cast è fatto su tipi non omologhi)

**4 ロト 4 母 ト 4 ヨ ト 4** 

 $OQ$ 

**[Modellare liste e insiemi](#page-2-0) [Esempi di liste](#page-16-0) [Scansione](#page-25-0) [Esempi di insiemi](#page-30-0) [Mappe](#page-39-0)**

#### ArrayList vs LinkedList

ArrayList ottimizzato l'accesso casuale (basato su array), non ottimizzati l'inserimento e l'eliminazione all'interno della lista (grosso modo equivalente a Vector)

LinkedList ottimizzato l'accesso sequenziale, l'inserimento e l'eliminazione, indicato per implementare pile (LIFO) e code (FIFO), infatti contiene i metodi: addFirst(), addLast(), getFirst(), getLast(), removeFirst( ), removeLast()

(ロ) (個) (目) (毛) (目)

画

**[Modellare liste e insiemi](#page-2-0) [Esempi di liste](#page-16-0) [Scansione](#page-25-0) [Esempi di insiemi](#page-30-0) [Mappe](#page-39-0)**

### **Indice**

### **1** [Le Collezioni \(Java Collections\)](#page-2-0)

- [Modellare liste e insiemi](#page-2-0)
- [Esempi di Liste](#page-16-0)

#### [Scansione: for-each e Iteratori](#page-25-0)

- **·** [Esempi di insiemi](#page-30-0)
- [Mappe](#page-39-0)

(ロ) (個) (目) (注)

<span id="page-25-0"></span>重

**[Modellare liste e insiemi](#page-2-0) [Esempi di liste](#page-16-0) [Scansione](#page-25-0) [Esempi di insiemi](#page-30-0) [Mappe](#page-39-0)**

## Scansione: for-each e Iteratori

```
Il costrutto for-each:
```
**for** (**Object o** : **collection**) **System**.**out**.**println**(**o**);

L'initerfaccia Iterator:

```
public interface Iterator<E> {
 boolean hasNext();
 E next();
 void remove();
}
```
(ロ) (個) (目) (三)

 $2QQ$ 

**[Modellare liste e insiemi](#page-2-0) [Esempi di liste](#page-16-0) [Scansione](#page-25-0) [Esempi di insiemi](#page-30-0) [Mappe](#page-39-0)**

# Uso: for-each e Iteratori

Si usa l'iteratore in luogo a for-each quando:

si deve rimuovere il corrente oggetto (esempio filtraggio)

```
static void filter(Collection c) {
  for (Iterator i = c.iterator(); i.hasNext();) {
    if (!cond(i.next()))
    i.remove();
}
```
si deve rimpiazzare un elemento nella lista o nell'array durante l'attraversamento

```
ListIterator<E> extends Iterator<E>
```
occorre iterare su molteplici collezioni simultaneamente

(ロ) (個) (目) (毛)

 $QQQ$ 

**[Modellare liste e insiemi](#page-2-0) [Esempi di liste](#page-16-0) [Scansione](#page-25-0) [Esempi di insiemi](#page-30-0) [Mappe](#page-39-0)**

# Uso di Iterator

#### Problema

Usare Iterator per modificare la classe CaniEGatti al fine di eliminare dalla lista gatti i gatti con ID dispari e dalla lista cani i cani con ID pari

**G. Grossi [Lezione 10](#page-0-0)**

(ロ) (個) (目) (注)

 $2Q$ 

唾

**[Modellare liste e insiemi](#page-2-0) [Esempi di liste](#page-16-0) [Scansione](#page-25-0) [Esempi di insiemi](#page-30-0) [Mappe](#page-39-0)**

## **Codifica**

```
List<Gatto> gatti = new ArrayList<Gatto>();
 List<Cane> cani = new ArrayList<Cane>();
 for (int i = 0; i < 7; i++) // aggiungi
   gatti.add(new Gatto(i));
 for (int i = 0; i < 3; i++) // aggiungi
   cani.add(new Cane(i));
/ / i t e r a t o r
for (Iterator<Gatto> eG = gatti.iterator(); eG \cdot hasNext();){
  if ((eG.next().getID() % 2) == 1)
    eG.remove();
}
for (Iterator<Cane> eC = cani.iterator(); eC.hasNext();) {
  if ((eC.next().getID() % 2) == 0)
    eC.remove();
}
```
K □ ▶ K @ ▶ K 글 ▶ K 글 ▶ \_ 글 \_ 990

**[Modellare liste e insiemi](#page-2-0) [Esempi di liste](#page-16-0) [Scansione](#page-25-0) [Esempi di insiemi](#page-30-0) [Mappe](#page-39-0)**

### **Indice**

#### **1** [Le Collezioni \(Java Collections\)](#page-2-0)

- [Modellare liste e insiemi](#page-2-0)
- [Esempi di Liste](#page-16-0)
- [Scansione: for-each e Iteratori](#page-25-0)
- [Esempi di insiemi](#page-30-0)
- [Mappe](#page-39-0)

(ロ) (個) (目) (三)

<span id="page-30-0"></span>重

**[Modellare liste e insiemi](#page-2-0) [Esempi di liste](#page-16-0) [Scansione](#page-25-0) [Esempi di insiemi](#page-30-0) [Mappe](#page-39-0)**

#### L'interfaccia Set

```
public interface Set<E> extends Collection<E> {
   // Operationi base
   int size();
   boolean isEmpty();
   boolean contains(Object element);
   boolean add(E element); // Optional
   boolean remove (Object element); // Optional
   Iterator iterator();
   // Operationi su collezioni
   boolean containsAll(Collection<?> c);
   boolean addAll(Collection<? extends E> c); // Optional
   boolean removeAll(Collection<?> <b>c); // Optional
   boolean retainAll(Collection<?> c); \left| \right| // Optional
   void clear(); // Optional
   // Operationi su array
   Object[] toArray();
   <T> T[] toArray(T[] a);
```
 $299$ 

**[Modellare liste e insiemi](#page-2-0) [Esempi di liste](#page-16-0) [Scansione](#page-25-0) [Esempi di insiemi](#page-30-0) [Mappe](#page-39-0)**

# La classe HashSet

Una della classi più utili nella gestione di insieme di oggetti è la classe HashSet

**Set**<**T**> **insieme** = **new HashSet**<**T**>(**c**);

Osservazione: Notare che si usa il tipo interfaccia Set per la variabile insieme (pratica fortemente raccomadata). Si produce codice molto flessibile. Per esempio, per avere l'elenco ordinato:

**Set**<**T**> **insieme** = **new TreeSet**<**T**>(**c**);

(ロ) (個) (目) (美)

 $PQQ$ 

**[Modellare liste e insiemi](#page-2-0) [Esempi di liste](#page-16-0) [Scansione](#page-25-0) [Esempi di insiemi](#page-30-0) [Mappe](#page-39-0)**

# Il codice hash associato agli oggetti

#### Funzione hash

Un funzione hash in Java è una funzione che mappa un oggetto in un numero intero (codice hash)

#### **Proprieta:`**

- oggetti logicamente uguali devono avere lo stesso codice hash
- Oggetti distinti possono avere lo stesso codice hash (collisione), l'importante è che questo fatto sia piuttosto infrequente
- Deve essere una funzione semplice e "veloce" dal calcolare, possibilmente dipendente da campi della classe

**← ロ ▶ → 伊 ▶ →** 重

**[Modellare liste e insiemi](#page-2-0) [Esempi di liste](#page-16-0) [Scansione](#page-25-0) [Esempi di insiemi](#page-30-0) [Mappe](#page-39-0)**

# Il metodo hashCode()

#### Contratto di Object.hashCode

Il metodo hashCode deve produrre lo stesso numero anche quando invocato più volte sullo stesso oggetto. Se due oggetti sono uguali in accordo al metodo equal (Object o), allora il metodo hashCode invocato su entrambi gli oggetti deve produrre lo stesso numero. Non è richiesto che oggetti diversi producano codici hash distinti

Osservazioni: normalmente questo contratto viene disatteso! Per usare  $H_{\text{ashSet}}$  è fondamentale osservarlo! Regola: si deve sovrascrivere hashCode() in tutte le classi ove viene sovrascritto equal(Object o)

(ロ) (個) (目) (三)

 $QQQ$ 

**[Modellare liste e insiemi](#page-2-0) [Esempi di liste](#page-16-0) [Scansione](#page-25-0) [Esempi di insiemi](#page-30-0) [Mappe](#page-39-0)**

# Esempi di codici hash

```
...
System.out.println("cane".hashCode());
System.out.println("cane".hashCode());
System.out.println("gatto".hashCode());
Quadrato q = new Quadrato(1);
System.out.println(q.hashCode());
q = new Quadrato(1);System.out.println(q.hashCode());
q = new Quadrato(2);
System.out.println(q.hashCode());
Persona p = new Persona("Paolo","Rossi");
System.out.println(p.hashCode());
p = new Persona("Paolo","Rossi");
System.out.println(p.hashCode());
p = new Persona("Paola","Rossi");
System.out.println(p.hashCode());
...
```
 $QQ$ 

**[Modellare liste e insiemi](#page-2-0) [Esempi di liste](#page-16-0) [Scansione](#page-25-0) [Esempi di insiemi](#page-30-0) [Mappe](#page-39-0)**

# Stampa dei Risultati

#### Esecuzione del metodo main della classe HashCodeEx:

HashCode di: "cane" -> 3046037 HashCode di: "cane" -> 3046037 HashCode di: "gatto" -> 98127573 HashCode di: Quadrato(1) -> 19972507 //non definito HashCode di: Quadrato(1) -> 7754385 //non definito HashCode di: Quadrato(2)  $\rightarrow$  2548785 //non definito HashCode di: Persona("Paolo", "Rossi") -> -1832489941 HashCode di: Persona("Paolo", "Rossi") -> -1832489941 HashCode di: Persona("Paola", "Rossi") -> -1832490375

K ロ ▶ K @ ▶ K 경 ▶ K 경 ▶ 《 경 〉

**[Modellare liste e insiemi](#page-2-0) [Esempi di liste](#page-16-0) [Scansione](#page-25-0) [Esempi di insiemi](#page-30-0) [Mappe](#page-39-0)**

# Uso di HashSet

#### Problema

Usare la classe HashSet (TreeSet) per trovare le parole duplicate in una stringa passata come argomento sulla linea di comando

```
>java TrovaDuplicati ciao mamma ciao
Duplicati: ciao
2 parole distinte: [mamma, ciao]
Duplicati: ciao
2 parole distinte (ordinate): [ciao, mamma]
```
K ロ ▶ K @ ▶ K 경 ▶ K 경 ▶ → 경

 $ORO$ 

**[Modellare liste e insiemi](#page-2-0) [Esempi di liste](#page-16-0) [Scansione](#page-25-0) [Esempi di insiemi](#page-30-0) [Mappe](#page-39-0)**

#### Esempio

```
import java.util.*;
class TrovaDuplicati {
    public static void main(String args[]) {
        Set<String> s = new HashSet<String>();
        for (String a : args)
               if (!s.add(a))
                      System.out.println("Duplicati: " + a);
        System.out.println(s.size() + " parole distinte: " + s);
        s = new TreeSet<String>();
        for (String a : args)
               if (!s.add(a))
                      System.out.println("Duplicati: " + a);
        System.out.println(s.size() + " parole distinte (ordinate): " + s);
     }
}
                                                                                               \mathcal{A} \subseteq \mathcal{B} \text{ and } \mathcal{B} \models \mathcal{A} \subseteq \mathcal{B} \text{ and } \mathcal{B} \models \mathcal{B} \text{ and } \mathcal{B} \models \mathcal{B} \text{ and } \mathcal{B} \models \mathcal{B} \text{ and } \mathcal{B} \models \mathcal{B} \text{ and } \mathcal{B} \models \mathcal{B} \text{ and } \mathcal{B} \models \mathcal{B} \text{ and } \mathcal{B} \models \mathcal{B} \text{ and } \mathcal{B} \models \mathcal{B} \text{ and } \mathcal{B} \models \mathcal{B} \text{ and } \mathcal目
                                                                                                                                             ORO
```
**[Modellare liste e insiemi](#page-2-0) [Esempi di liste](#page-16-0) [Scansione](#page-25-0) [Esempi di insiemi](#page-30-0) [Mappe](#page-39-0)**

### **Indice**

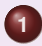

#### **1** [Le Collezioni \(Java Collections\)](#page-2-0)

- [Modellare liste e insiemi](#page-2-0)
- [Esempi di Liste](#page-16-0)
- [Scansione: for-each e Iteratori](#page-25-0)
- [Esempi di insiemi](#page-30-0)
- [Mappe](#page-39-0)

**G. Grossi [Lezione 10](#page-0-0)**

(ロ) (個) (目) (注)

<span id="page-39-0"></span>重

**[Modellare liste e insiemi](#page-2-0) [Esempi di liste](#page-16-0) [Scansione](#page-25-0) [Esempi di insiemi](#page-30-0) [Mappe](#page-39-0)**

# L'interfaccia Mappa

```
public interface Map<K,V> {
    // Operationi base
    V put(K key, V value);
    V get(Object key);
    V remove(Object key);
    boolean containsKey(Object key);
    boolean containsValue(Object value);
    int size();
    boolean isEmpty();
    // Operationi su insiemi
    void putAll(Map<? extends K,? extends V> t);
    void clear();
    // Collezioni
    public Set<K> keySet();
    public Collection<V> values();
    public Set<Map.Entry<K,V>> entrySet();
```
(ロ) (個) (目) (注)

目

**[Modellare liste e insiemi](#page-2-0) [Esempi di liste](#page-16-0) [Scansione](#page-25-0) [Esempi di insiemi](#page-30-0) [Mappe](#page-39-0)**

### Mappe

Map Un gruppo di coppie di oggetti chiave-valore. Una Map può restiuire un Set di chiavi, una Collection di valori o un Set delle sue coppie. Idea: associare oggetti (chiave) a oggetti (valore), invece di associare numeri a oggetti (come ArrayList)

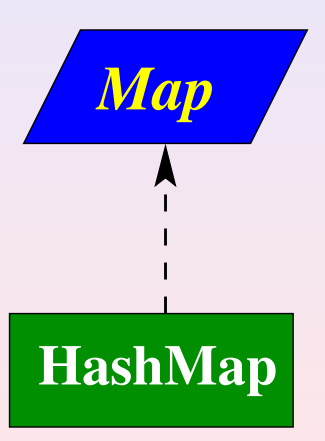

 $2Q$ 

(ロ) (個) (目) (車)

**[Modellare liste e insiemi](#page-2-0) [Esempi di liste](#page-16-0) [Scansione](#page-25-0) [Esempi di insiemi](#page-30-0) [Mappe](#page-39-0)**

# Uso di HashMap

#### Problema

Usare la classe HashMap (TreeMap) per calcolare le occorrenze di ogni singola parola in una stringa passata come argomento sulla linea di comando

```
>java FrequenzaParole ciao mamma ciao
```

```
2 parole distinte:
\{manna=1, ciao=2\}
```

```
2 parole distinte (ordinate):
\{ciao=2, mamma=1\}
```
K ロ ▶ K @ ▶ K 경 ▶ K 경 ▶ → 경

 $2QQ$ 

**[Modellare liste e insiemi](#page-2-0) [Esempi di liste](#page-16-0) [Scansione](#page-25-0) [Esempi di insiemi](#page-30-0) [Mappe](#page-39-0)**

#### Esempio

}

```
public class FrequenzaParole {
 public static void main(String args[]) {
        Map<String, Integer> m = new HashMap<String, Integer>();
        for (String a : args) {
            Integer freq = m. qet(a);
            m.put(a, (freq == null ? 1 : freq + 1));
        }
        System.out.println(m.size() + " parole distinte:");
        System.out.println(m);
        m = new TreeMap<String, Integer>();
        for (String a : args) {
            Integer freq = m \cdotget (a);
            m.put(a, (freq == null ? 1 : freq + 1));
        }
        System.out.println(m.size() + " parole distinte:");
        System.out.println(m);
  }
```
 $299$ 

**[Modellare liste e insiemi](#page-2-0) [Esempi di liste](#page-16-0) [Scansione](#page-25-0) [Esempi di insiemi](#page-30-0) [Mappe](#page-39-0)**

# Problema

#### Problema

Scrivere un programma che mostri la pseudo casualità del generatore di numeri casuali implementato nella classe java.util.Random utilizzando la classe Contatore per contare le occorrenze dei numeri.

Metodo: genero molti (10000) numeri nell'intervallo [1, 10] e mostro la frequenza con cui si manifestano, quindi stampo la coppia (numero, frequenza)

**4 ロト 4 母 ト 4 ヨ ト 4** 

 $QQQ$ 

**[Modellare liste e insiemi](#page-2-0) [Esempi di liste](#page-16-0) [Scansione](#page-25-0) [Esempi di insiemi](#page-30-0) [Mappe](#page-39-0)**

# **Risultato**

>java DistUniformeDemo Frequenze di 10000 numeri (tra 1 e 10) generati a caso:  $[1=974, 2=1000, 3=954, 4=1010, 5=993, 6=1049, 7=996,$ 8=1000, 9=977, 10=1037]

K ロ ▶ K 個 ▶ K ミ ▶ K ミ ▶ - 트 - K 9 Q (^

**[Modellare liste e insiemi](#page-2-0) [Esempi di liste](#page-16-0) [Scansione](#page-25-0) [Esempi di insiemi](#page-30-0) [Mappe](#page-39-0)**

## Problema con mappe ordinate per chiave

#### Problema

Scrivere un programma che gestisca una rubrica telefonica: una chiave (ordinabile), per es. cognome e un valore per es. Persona.

```
Si consiglia l'uso di java.util.TreeMap
```
**G. Grossi [Lezione 10](#page-0-0)**

イロト イ母 トイヨ トイヨト

<span id="page-46-0"></span> $OQ$